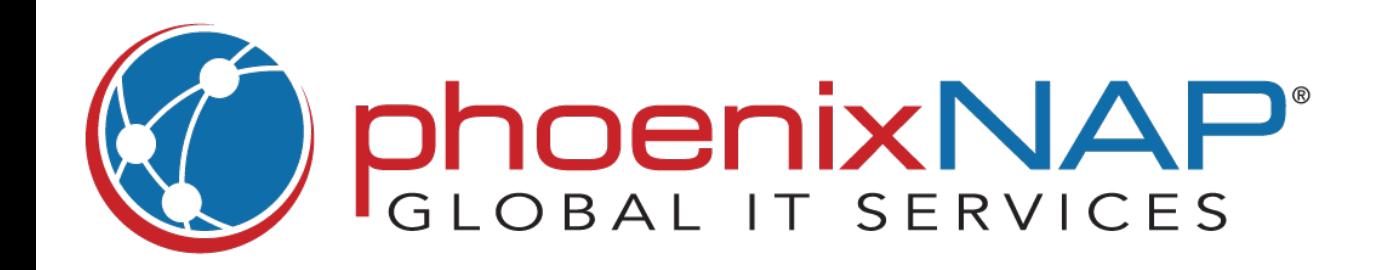

## **Helm** Cheat Sheet

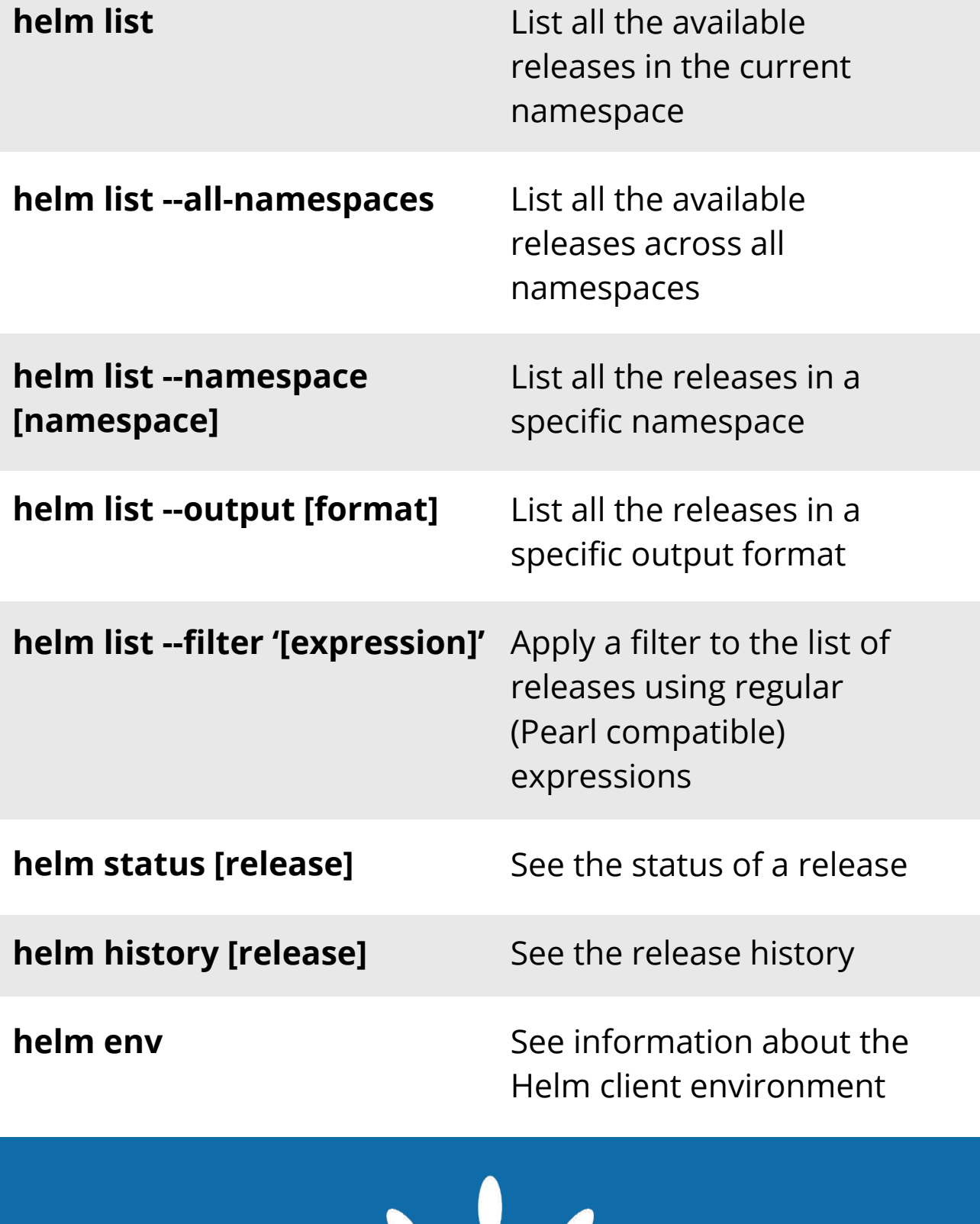

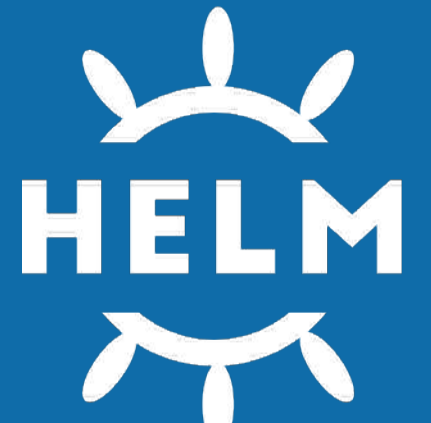

## **List and Search Repos**  Add a repository from the internet Remove a repository from your system Update repositories List chart repositories Generate an index file containing charts found in the current directory Search charts for a keyword Search repositories for a keyword Search Helm Hub **helm repo add [name] [url] helm repo remove [name] helm repo update helm repo list helm repo index helm search [keyword] helm search repo [keyword] helm search hub [keyword] [plugin] helm package [chart-path] Add, Remove, and Update Repos Release Monitoring**

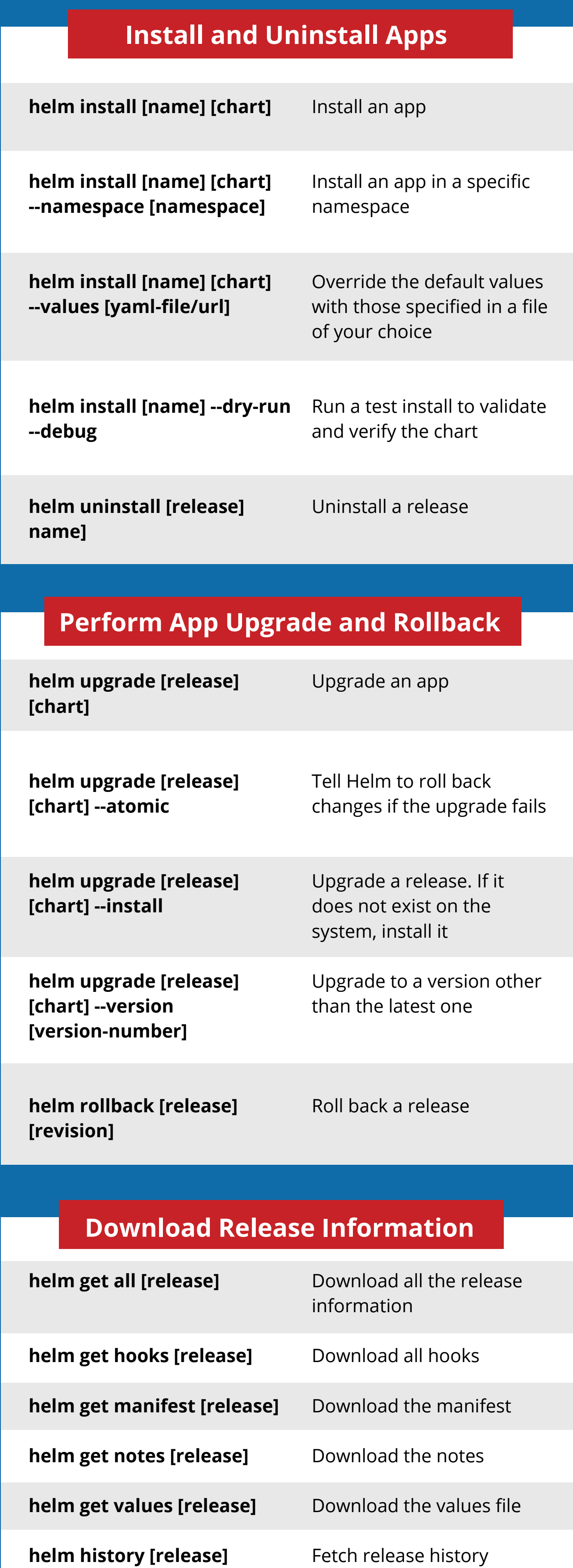

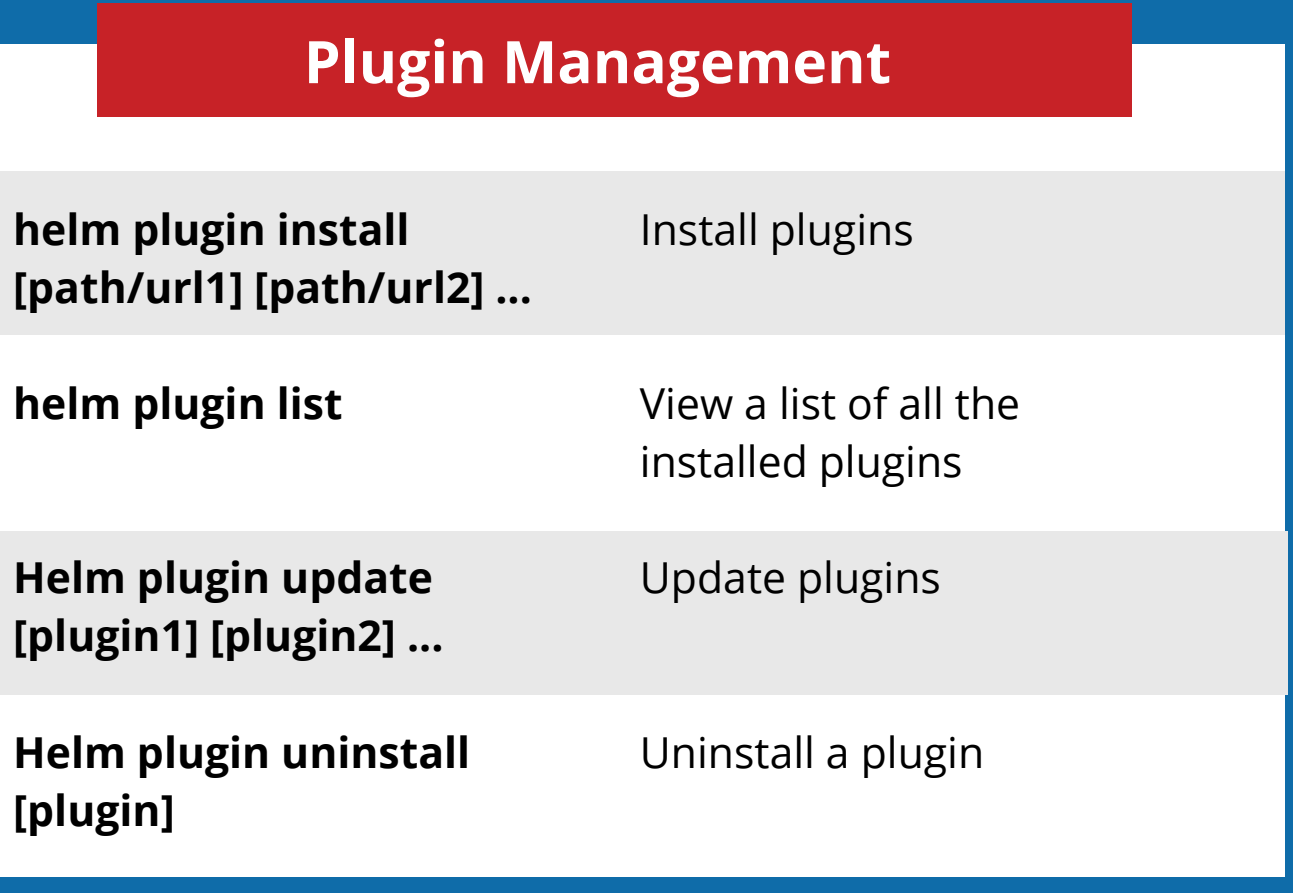

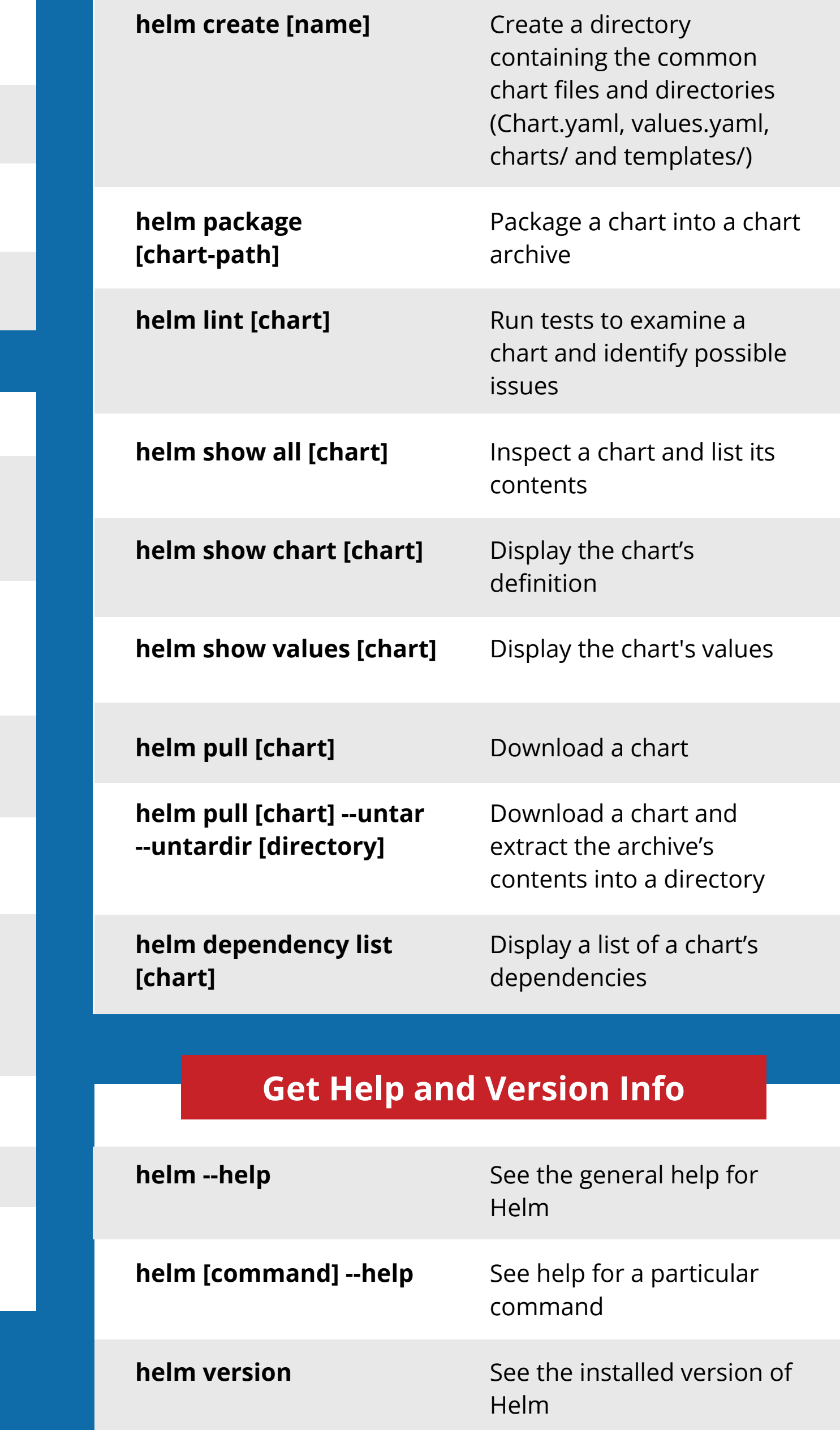

## **Chart Management**